## Design your own grid then use the lines to give directions to Objects or places on your grid.

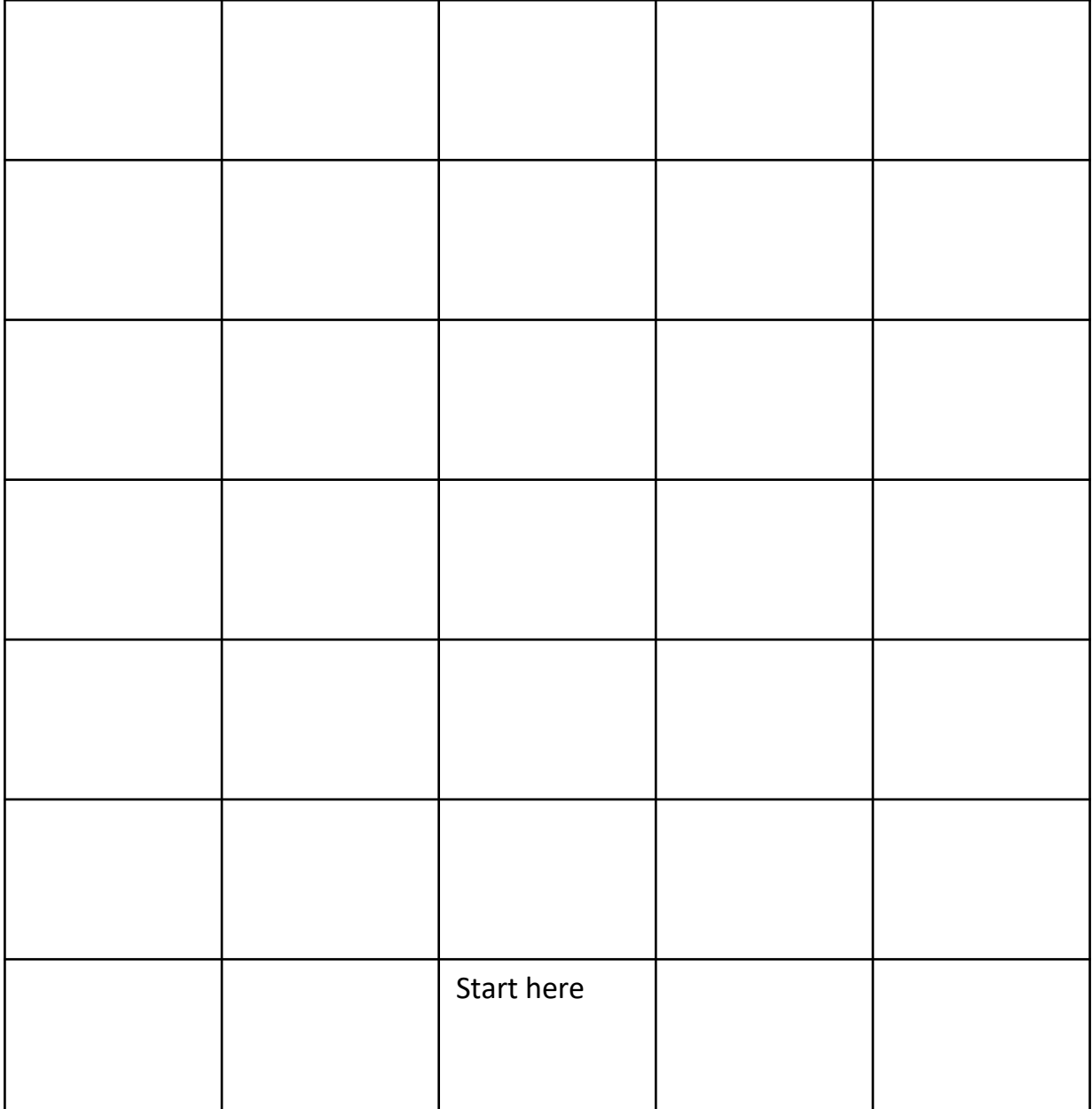